#### Руководство пользователя IMAQLIQ Q-Box Ultra IQIP-31101390/IQIP-33111390

Представляем вам IMAQLIQ Q-Box Ultra (ИМАКЛИК КЬЮ-Бокс Ультра) - телевизионную приставку для приёма сигнала цифрового телевидения в сетях IPTV и OTT. Это устройство, которое совмещает в себе компактность, мощность, удобство и простоту в использовании. Наше устройство поддерживает современные стандарты воспроизведения телевидения высокой чёткости с разрешением до 4K UHD.

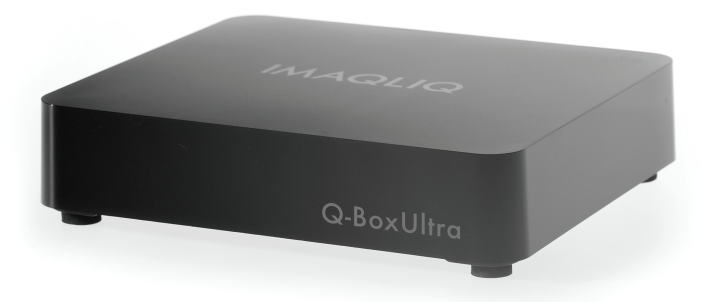

## Комплектация

#### В комплект устройства входит:

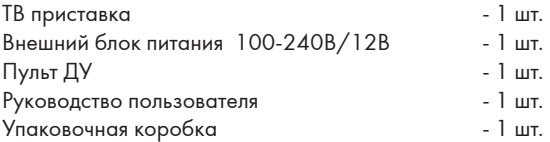

Опционально в комплект может входить:

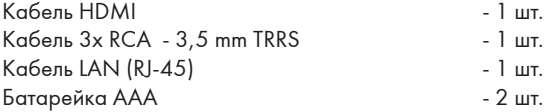

## Подключение

HDMI предоставляет наилучшее качество изображения и позволяет воспроизводить цифровое видео высокой чёткости (4K UHD, FullHD). HDMI является предпочтительным вариантом подключения приставки к телевизору. Если ваш телевизор не поддерживает HDMI, то воспользуйтесь аналоговым подключением.

#### Подключение с помощью кабеля HDMI:

- подсоедините внешний блок питания к приставке (6)

- используйте сетевой кабель Ethernet для подключения IPTV приставки IMAQLIQ Q-Box Ultra к модему, коммутатору или маршрутизатору (5)

- используйте кабель HDMI для подключения IPTV приставки IMAQLIQ Q-Box Ultra к HDMI входу телевизора (2).

#### Подключение с помощью кабеля RCA:

- подсоедините внешний блок питания к приставке (6)

- используйте сетевой кабель Ethernet для подключения IPTV приставки IMAQLIQ Q-Box Ultra к модему, коммутатору или маршрутизатору (5)

- используйте аналоговый кабель RCA для подключения IPTV приставки IMAQLIQ Q-Box Ultra к телевизору (4).

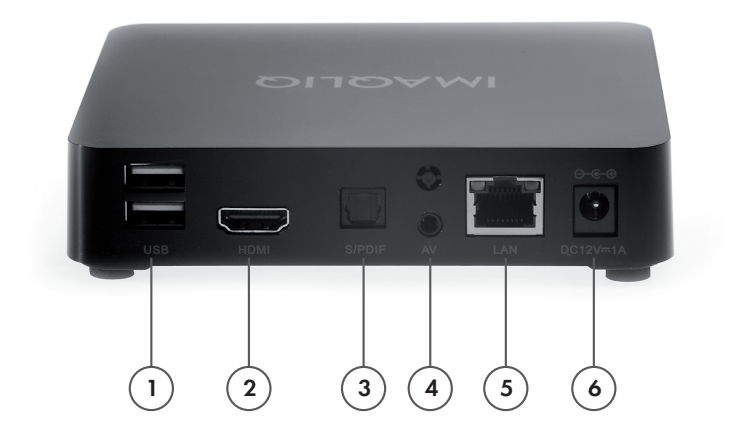

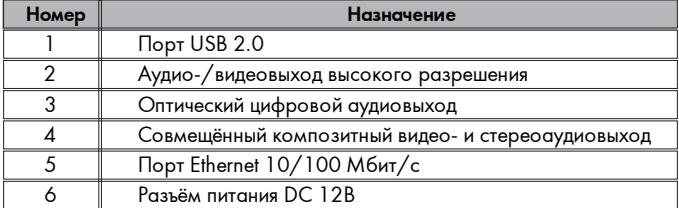

## Сервисный центр

192019 г. Санкт-Петербург, ул. Седова, д. 11 литер Б

тел.: 8-800-100-97-37

Изготовитель: Linking Digital Limited Rm 800, 8F, Tower B, Tsinghua High-tech Park, 1st Xindong Rd., Nanshan, Shenzhen, Guangdong, P.R.China, 518057. Импортёр: ООО "Имаклик Сервис" г. Санкт-Петербург, ул. Седова, д. 11 литер Б Дату изготовления см. на упаковке.

#### EAC

www.imaqliq.com

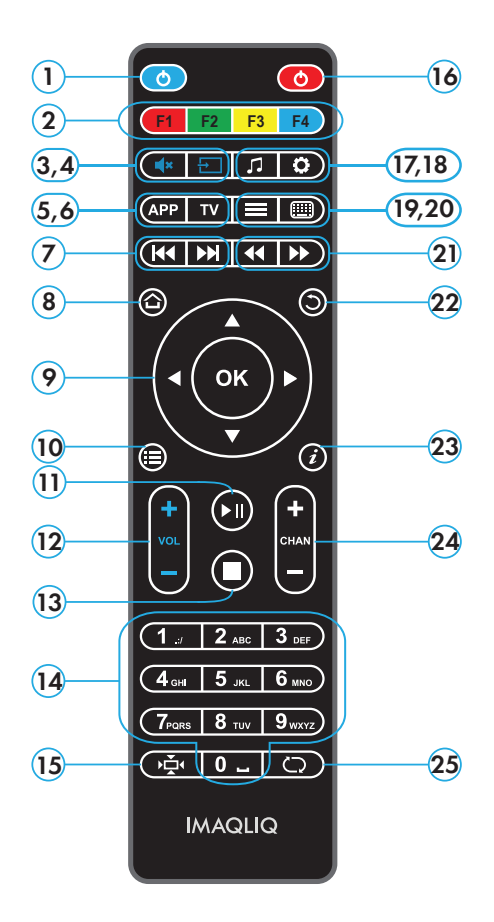

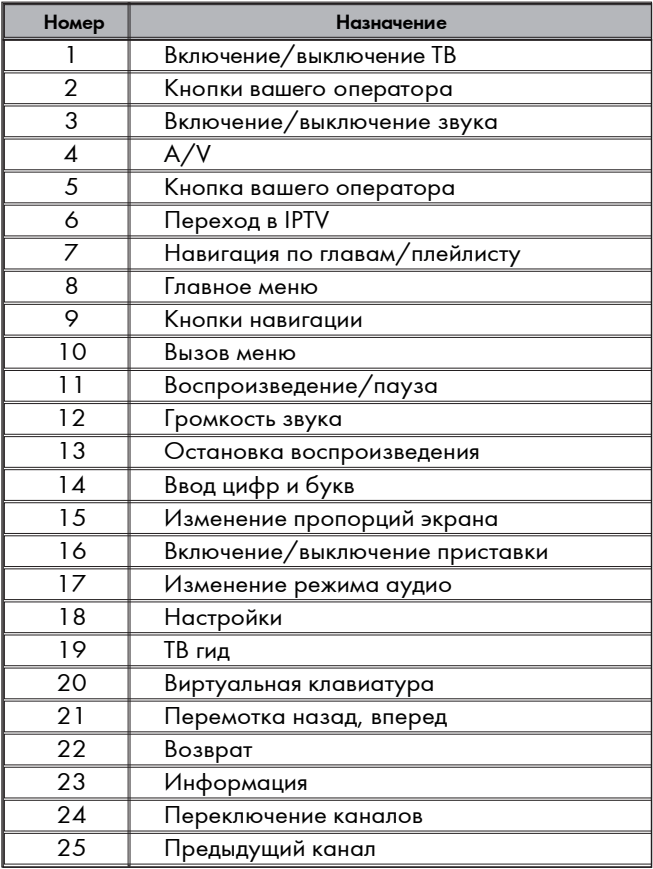

## Обучение программируемого ПДУ

1. Нажать левую кнопку «Вкл./Выкл.» и «A/V» одновременно.

2. Когда зелёная подсветка левой кнопки «Вкл./Выкл.» перестанет мигать и начнёт гореть постоянно, пульт будет готов к обучению. 3.Нажмите кнопку, которую вы хотите «обучить» - зелёная подсветка начнёт мигать.

4. Расположите излучатели двух пультов друг напротив друга и нажмите на пульте другого устройства кнопку, функцию которого вы хотите продублировать на пульте IMAQLIQ Q-Box. Удерживайте 2 секунды.

5. После двух быстрых миганий, когда зелёная подсветка левой кнопки «Вкл./Выкл.» начнет светиться непрерывно, вы можете продолжить «обучение» следующей кнопки.

6. Повторите вышеописанную процедуру для всех кнопок, которые вы хотите запрограммировать на управление внешними устройствами.

7. Нажмите левую кнопку «Вкл./Выкл.» и «A/V» для сохранения данных обучения, зелёная подсветка должна погаснуть.

Сброс ПДУ на заводские настройки: нажмите Настройки и OK одновременно и удерживайте их 2 секунды. После пяти быстрых миганий программируемые секции ПДУ будут сброшены.

#### Технические характеристики

Интерфейсы:

LAN RJ-45, 10/100BASE-T Wi-Fi 802.11ac (опционально) Bluetooth опционально USB 2.0, Type A S/PDIF TOSLINK Аналоговый видеосигнал 1 x RCA Аналоговый аудиосигнал стерео (2 x RCA) ИК приёмник Цифровой видеоинтерфейс HDMI 2.0b, 4Kp60

## Предостережения

Не разбирайте корпус устройства, иначе вы можете подвергнуться опасному воздействию высокого напряжения.

Устанавливайте устройство на устойчивую и чистую поверхность. Не закрывайте вентиляционные отверстия.

Не устанавливайте устройство вблизи источников тепла и не устанавливайте такие источники на устройство. Не допускайте попадания прямых солнечных лучей. Не допускайте установку на устройство тяжёлых предметов.

Не устанавливайте устройство вблизи источников сильного электромагнитного и электрического поля.

Не допускается использование устройства во влажной среде. В случае попадания жидкости внутрь корпуса, выключите устройство и обратитесь в сервис центр.

Вынимайте вилку из розетки, если вы не пользуетесь устройством в течение длительного периода времени. Вынимайте вилку из розетки во время грозы.

Не используйте повреждённый сетевой кабель. В случае неисправностей, таких как появление дыма, запаха, странных звуков, выключите устройство и обратитесь в сервис центр.

Не берите устройство влажными руками. Не используйте для очистки устройства агрессивные химические вещества.

# IMAQLIQ Q-Box Ultra

ИНСТРУКЦИЯ ПО ЭКСПЛУАТАЦИИ

www.imaqliq.com